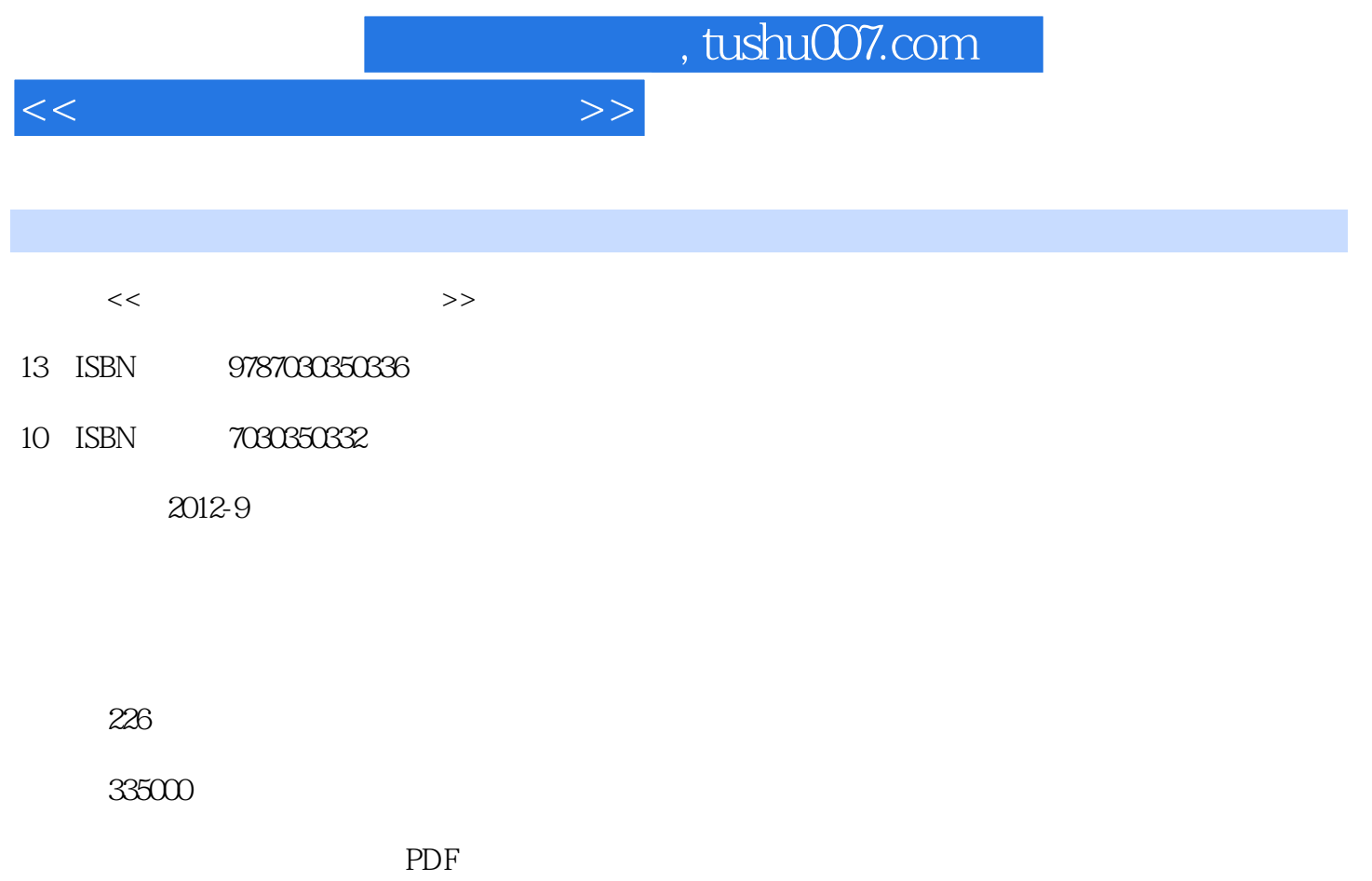

http://www.tushu007.com

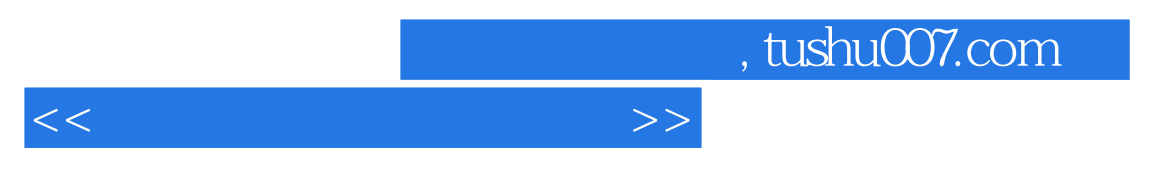

 $63$ 

 $<<\qquad \qquad \longrightarrow \qquad \Longrightarrow$ 

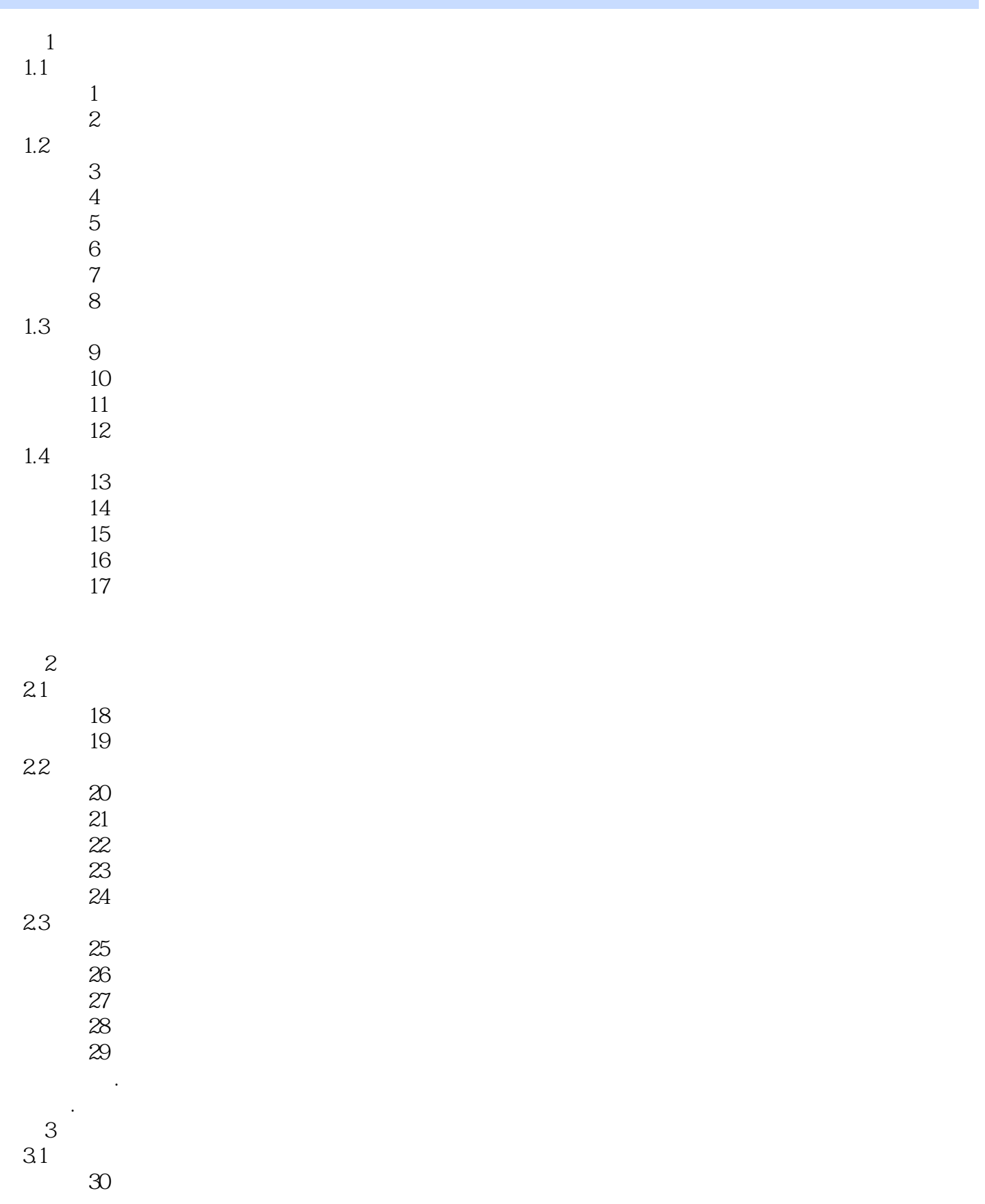

 $<<\qquad \qquad \longrightarrow \qquad \Longrightarrow$ 

 $31$ 

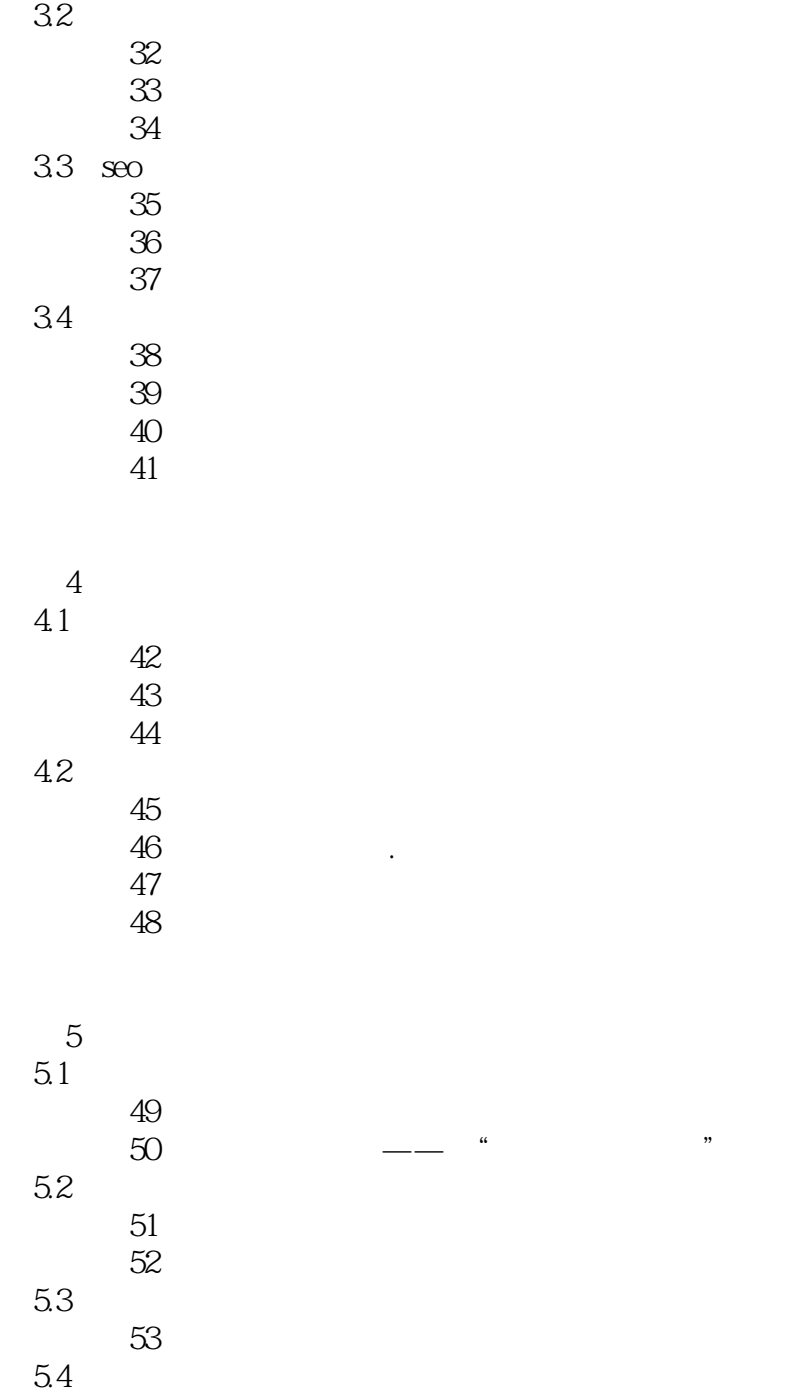

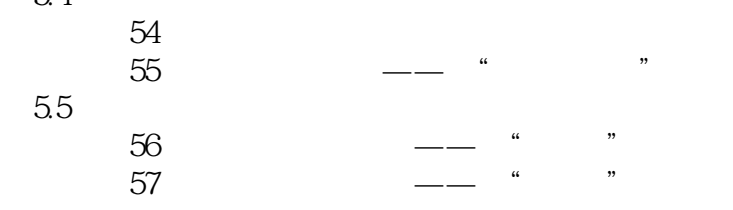

单元6 客户服务 6.1

## $<<\frac{1}{2}$

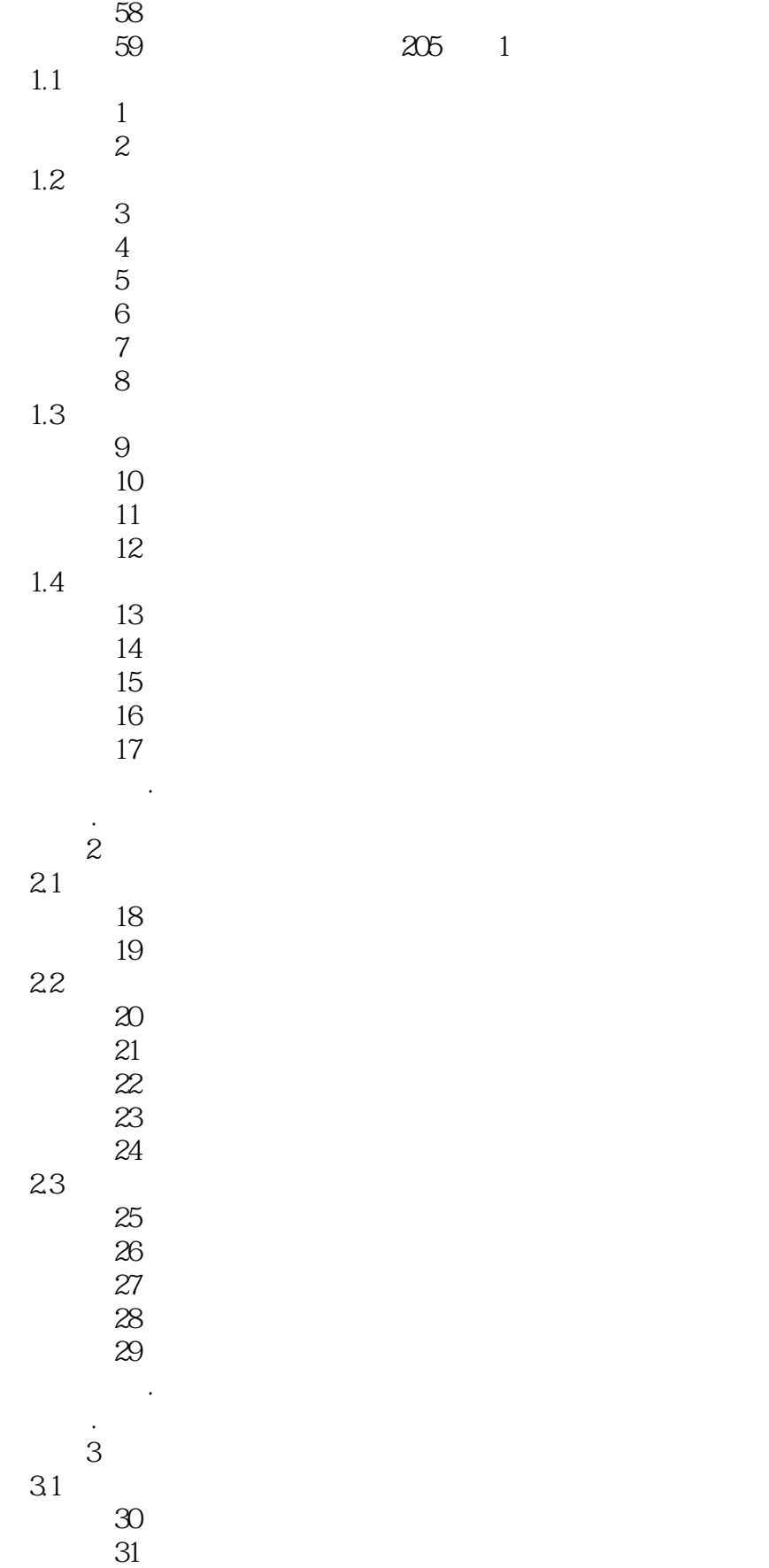

 $<<\frac{1}{2}$ 

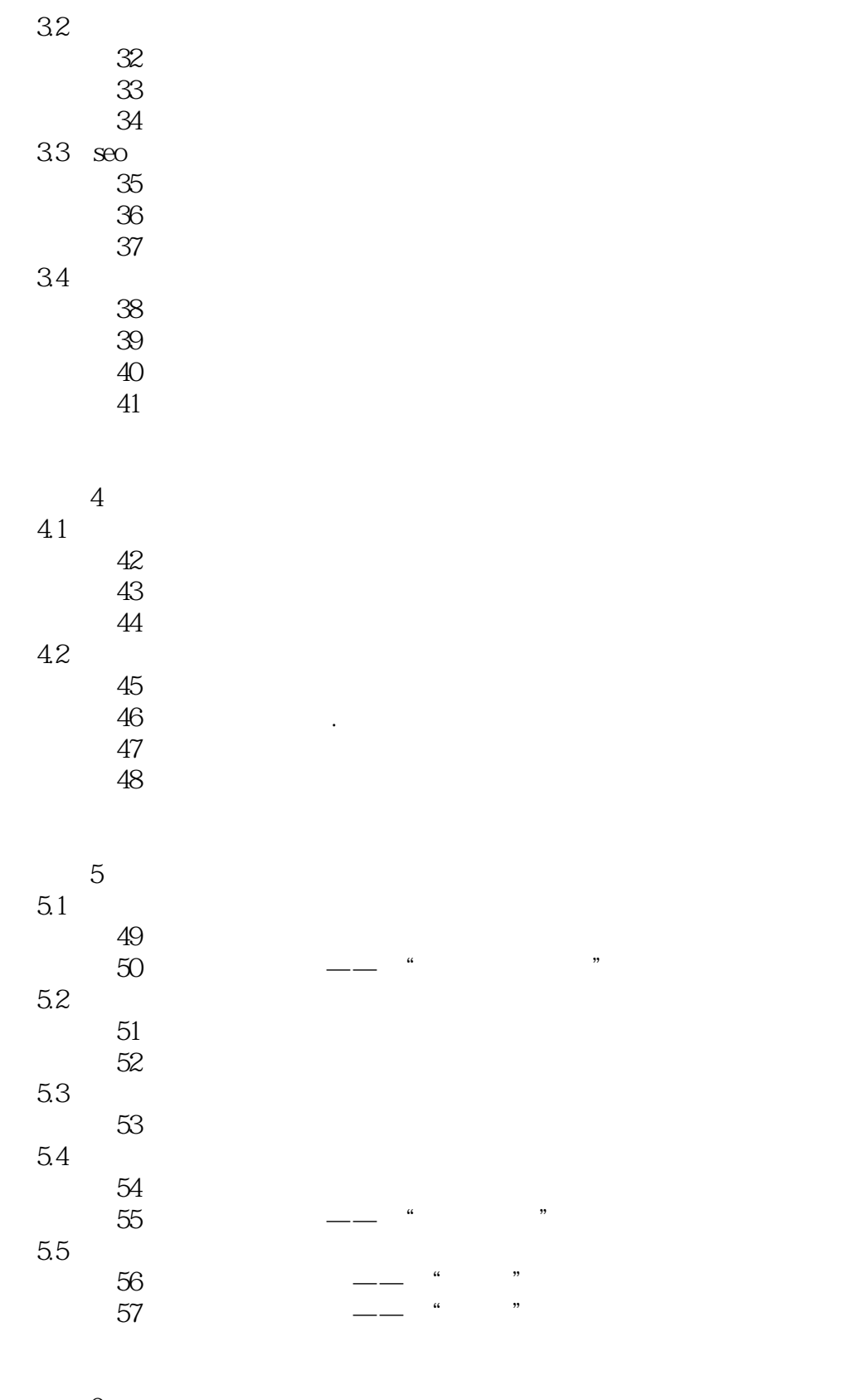

## 单元6 客户服务 6.1

实训58 使用阿里旺旺

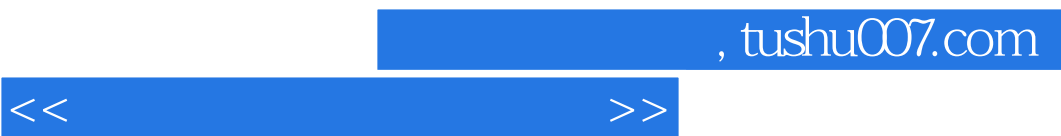

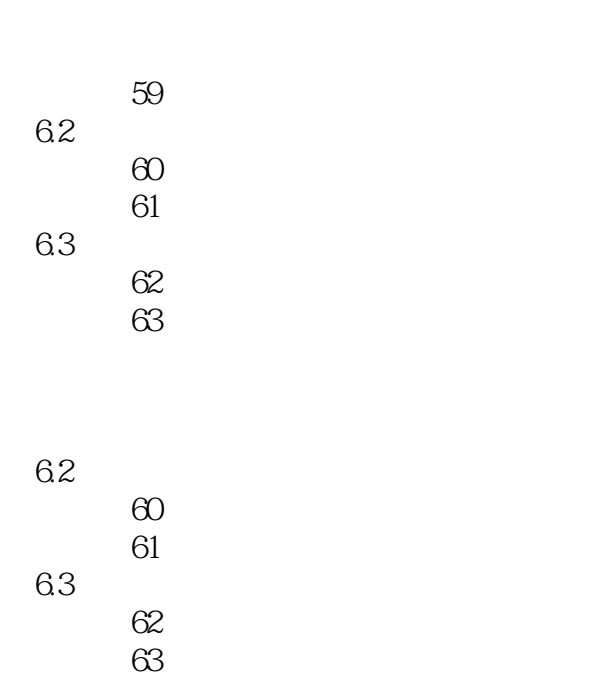

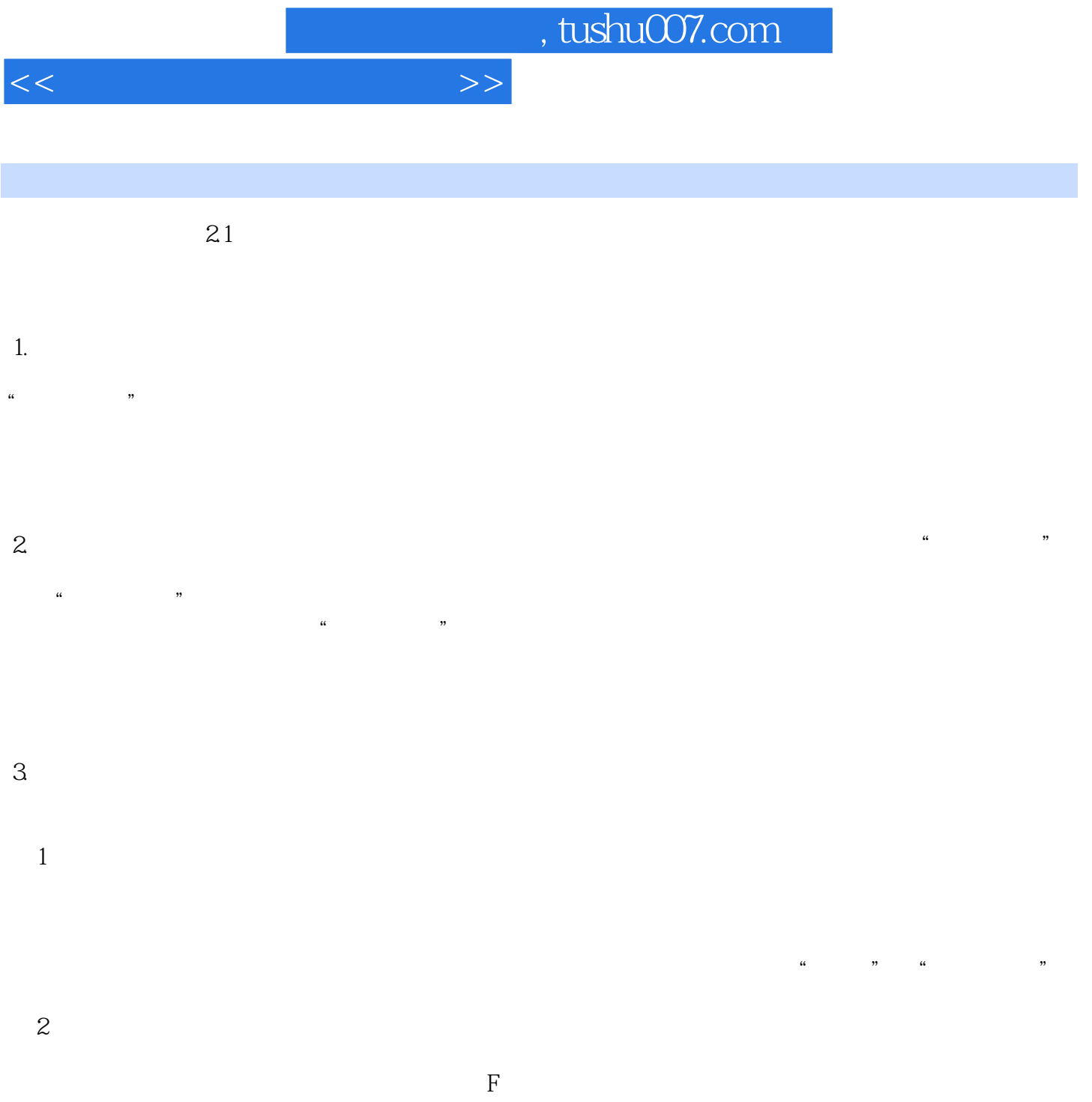

 $2 - 1 - 2$ 

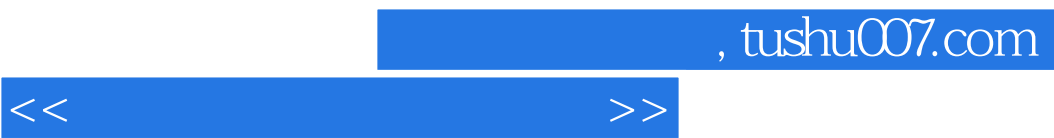

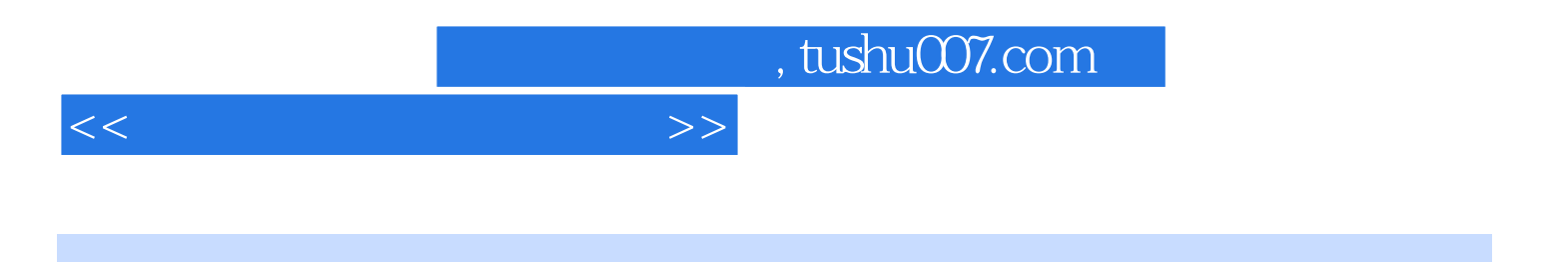

本站所提供下载的PDF图书仅提供预览和简介,请支持正版图书。

更多资源请访问:http://www.tushu007.com